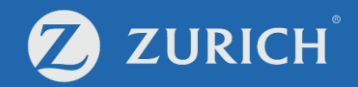

## **Track fund transaction records**

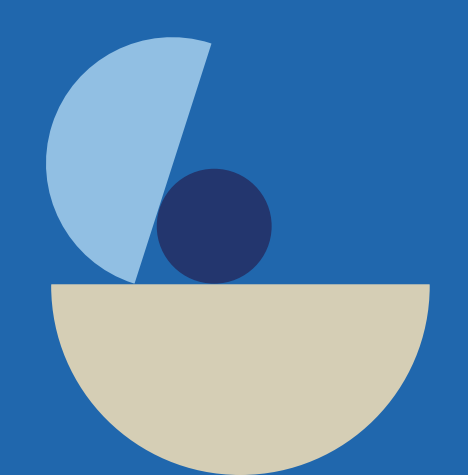

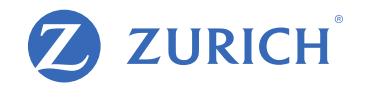

## **Go to 'My Policy'**

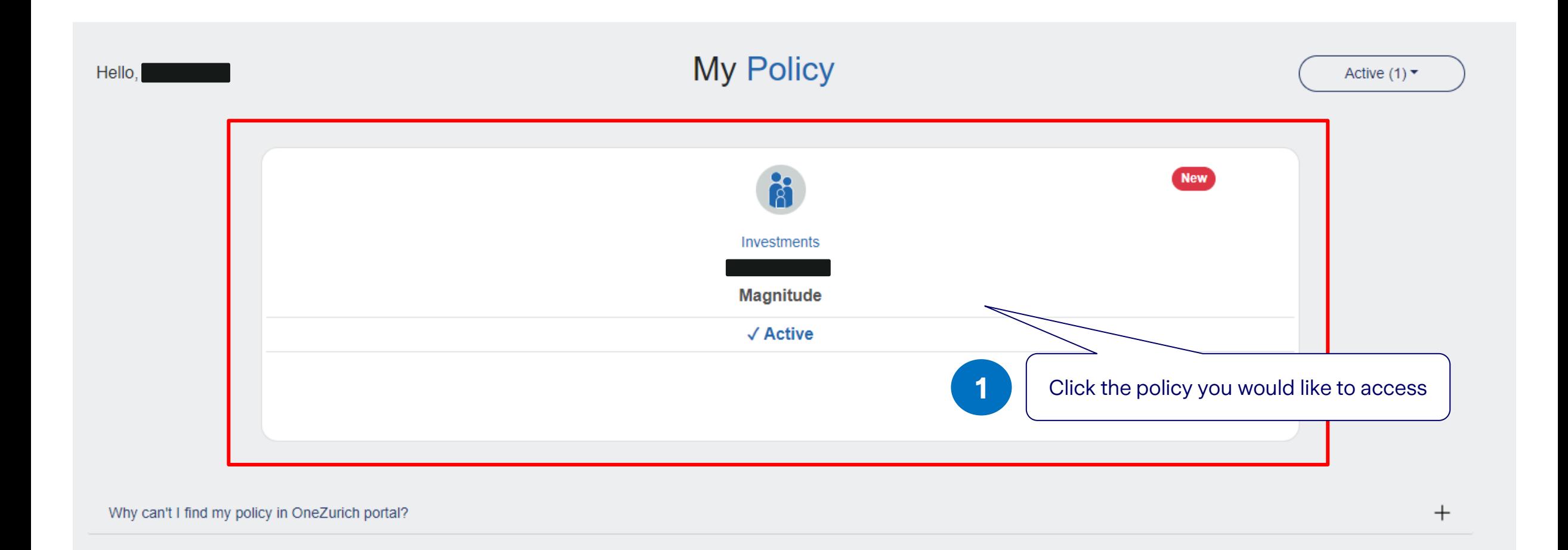

## **Track fund transaction records**

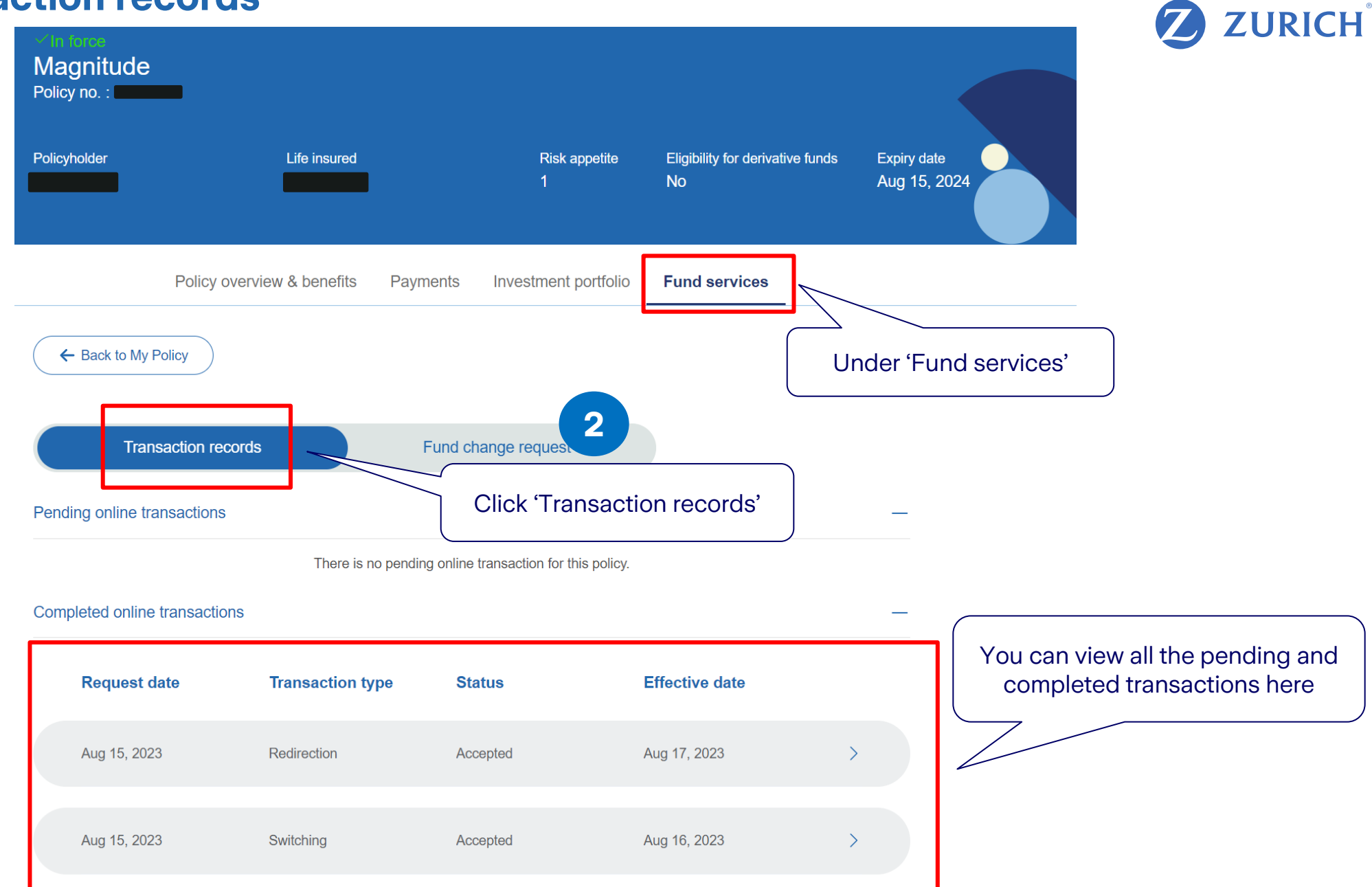

 $\vert A \vert$  $\,<\,$ 

 $\rightarrow$